# **ANÁLISE CRÍTICA DO PROCESSO DE IMPLANTAÇÃO DA METODOLOGIA DAS UEP'S EM UM FRIGORÍFICO**

**Vilmar Oenning** (UNOCHAPECO) - oenning@unochapeco.edu.br **Silvana Dalmutt Kruger** (Unochapeco) - silvanak@unochapeco.edu.br **Cleunice Zanella** (Unochapecó) - cleunice@unochapeco.edu.br **Silvio José Cervini** (SEM) - silvio.cervini@yahoo.com.br

# **Resumo:**

*No atual contexto econômico as empresas precisam buscar alternativas para maximizar seus resultados, uma das possibilidades identificadas para melhorar a rentabilidade das entidades é a gestão de custos. Diversas metodologias contábeis foram desenvolvidas nesse sentido, possibilitando a mensuração e análise dos custos de produção. Este estudo se concentrou em analisar e discutir o processo de implantação da metodologia de custeamento através das unidades de esforço de produção -UEP´s em uma unidade frigorífica. Durante o processo observou-se a aplicabilidade da metodologia de implantação sugerida pela literatura sobre o tema e os detalhes que não são expostos na análise teórica, mas são também de extrema importância para o processo de implantação. Dessa forma, quanto aos procedimentos metodológicos a pesquisa se caracteriza como descritiva, com estudo de caso aplicado e análise qualitativa de dados. O estudo de caso aplicado apresenta a metodologia de implantação das UEP's, as particularidades observadas durante o processo e o resultado final alcançado pelo projeto. A base de análise constitui-se em um projeto piloto de implantação de um frigorífico, considerado empresa de grande porte no segmento do agronegócio. O projeto piloto foi desenvolvido em uma unidade de abate de suínos e industrialização da carne derivada. Os resultados apresentam a descrição técnica de todas as particularidades observadas no processo de implantação da metodologia de custeamento das UEP's, evidenciando os benefícios da utilização dessa metodologia de custeio como instrumento de gestão.*

**Palavras-chave:** *Sistemas de custeio. Unidade de esforços de produção- UEP's. Gestão de custos.*

**Área temática:** *Desenvolvimentos teóricos em custos*

# **ANÁLISE CRÍTICA DO PROCESSO DE IMPLANTAÇÃO DA METODOLOGIA DAS UEP'S EM UM FRIGORÍFICO**

#### **Resumo**

No atual contexto econômico as empresas precisam buscar alternativas para maximizar seus resultados, uma das possibilidades identificadas para melhorar a rentabilidade das entidades é a gestão de custos. Diversas metodologias contábeis foram desenvolvidas nesse sentido, possibilitando a mensuração e análise dos custos de produção. Este estudo se concentrou em analisar e discutir o processo de implantação da metodologia de custeamento através das unidades de esforço de produção -UEP´s em uma unidade frigorífica. Durante o processo observou-se a aplicabilidade da metodologia de implantação sugerida pela literatura sobre o tema e os detalhes que não são expostos na análise teórica, mas são também de extrema importância para o processo de implantação. Dessa forma, quanto aos procedimentos metodológicos a pesquisa se caracteriza como descritiva, com estudo de caso aplicado e análise qualitativa de dados. O estudo de caso aplicado apresenta a metodologia de implantação das UEP's, as particularidades observadas durante o processo e o resultado final alcançado pelo projeto. A base de análise constitui-se em um projeto piloto de implantação de um frigorífico, considerado empresa de grande porte no segmento do agronegócio. O projeto piloto foi desenvolvido em uma unidade de abate de suínos e industrialização da carne derivada. Os resultados apresentam a descrição técnica de todas as particularidades observadas no processo de implantação da metodologia de custeamento das UEP's, evidenciando os benefícios da utilização dessa metodologia de custeio como instrumento de gestão.

Palavras-chave: Sistemas de custeio. Unidade de esforços de produção- UEP's. Gestão de custos.

#### **1 Introdução**

No atual ambiente econômico, não é difícil notar que alguns fatores são essenciais para que as empresas mantenham sua competitividade nos negócios, podendo se destacar as rápidas mudanças tecnológicas seja na área produtiva ou na área de gestão. Este ambiente de economia globalizada faz com que empresas que comercializam localmente, tenham que competir com outras que podem estar instaladas em qualquer outra parte do mundo.

Neste cenário, têm maiores chances de lograrem êxito em seu futuro, aquelas empresas que estão preparadas para enfrentar esse mercado competitivo.

Desta forma, conhecer a segregação do custo fixo absoluto da empresa atribuído a seus mais diversos produtos, pode lhes permitir, um grande diferencial competitivo perante seus concorrentes, pois permitirá o domínio de seus processos industriais possibilitando decisões mais ágeis e com maior nível de acerto.

Relacionando a busca por uma melhor posição no mundo empresarial a um método de custeio eficiente, encontra-se o sistema de custeio pelas Unidades de Esforço de Produção - UEP's, o qual se apresenta como uma válida alternativa na busca por mensurar da melhor forma os complexos processos produtivos das empresas em geral. Este método fornece além do custo de transformação dos produtos, outros inúmeros subsídios de extrema utilidade na gestão industrial. O método das UEP's, através da medida do desempenho fabril, constitui-se uma importante ferramenta de apoio gerencial. Por meio das informações disponibilizadas por ele, os gestores terão em mãos um grande balizador para a tomada de decisões.

A fim de discutir o processo de implantação desta metodologia de custeamento é proposto este estudo, sob o objetivo de elaborar a análise descritiva do processo de implantação da metodologia das UEP´s em um frigorífico de abate de suínos e produção de industrializados de grande porte da cidade de Chapecó - SC.

# **2 Origem da contabilidade de custos**

O marco utilizado como nascimento da contabilidade de custos, é a Revolução Industrial (Século XVIII). Até este momento, as empresas eram basicamente comerciais. Toda a atividade produtiva era artesanal e manual, geralmente todo o processo produtivo ficava na mão do artesão, desde a obtenção da matéria prima, até a entrega do produto final. Seu local de trabalho era a sua própria casa e ele dominava todas as etapas do processo produtivo.

Bornia (2002, p.26) assim discorre sobre a Revolução Industrial:

Nas primeiras décadas da Revolução Industrial, a produção ocorria de forma praticamente artesanal. O mercado encontrava-se ainda inexplorado, em franca expansão. O grande aumento da produtividade conseguido com a produção mecanizada, substituindo a produção artesanal, garantia uma posição extremamente confortável às empresas emergentes.

Nesta fase anterior a revolução industrial, a Contabilidade Financeira era suficiente para demonstrar se as empresas haviam gerado lucro ou prejuízo, uma vez que tudo era avaliado pelo preço de compra. Para avaliar o resultado era utilizada a famosa conta: Receita  $-$  Despesas = Lucro.

Conforme Hansen e Mawen (2003, p.29):

A Revolução Industrial aumentou a necessidade do desenvolvimento de um sistema contábil financeiro. A manufatura deslocou-se da produção domestica para as fábricas movidas por energia. Estas grandes empresas de manufatura precisavam de investimentos monetários de indivíduos e bancos. Esse extensivo investimento externo e o desenvolvimento da forma corporativa de negócios significaram que os proprietários e os gestores fossem indivíduos diferentes. [...]. A contabilidade de custos se desenvolveu em um ambiente caracterizado pelo aumento da mecanização e padronização.

Desde esta época, a contabilidade de custos vem sendo cada vez mais estudada. Novas metodologias foram desenvolvidas e implantadas visando a geração de informações para o processo decisório, logo as informações sobre os custos tornaram-se das mais relevantes no contexto empresarial. Diversas metodologias para a mensuração e apuração de custos foram desenvolvidas e aprimoradas para suprir a demanda por informações de apoio à gestão.

# 2.1 Método das unidades de esforços de produção - UEP´S

O método das UEP's consiste na criação de uma relação entre os esforços realizados dentro de uma indústria, a fim de compará-los e assim poder ver a indústria inteira como se estivesse produzindo apenas um produto. Essa análise é realizada através da unificação de produção.

Segundo Bornia (2002, p. 139): "O método da UEP baseia-se na unificação da produção para simplificar o processo de controle da gestão. A mensuração de desempenho da empresa é feita por meio de custos e medidas físicas de eficiência, eficácia e produtividade".

Para Allora e Allora (1995, p. 19): "[...] o estabelecimento da UP' numa fábrica é trabalhoso complexo e minucioso. Porém, uma vez calculada e obtida a unidade, sua utilização e de extrema simplicidade".

A construção da metodologia de custeio dentro de uma indústria pode ser dividida em etapas, que são básicas para o melhor desenvolvimento do projeto. São cinco as principais fases a serem vencidas.

Bornia (2002, p. 144) relaciona na seguinte ordem as fases do processo de implantação: "[...]: divisão da fábrica em postos operativos, determinação dos foto-índices, escolha do produto base, cálculo dos potenciais produtivos e determinação dos equivalentes dos produtos".

O primeiro passo que é a determinação dos Postos Operativos -PO's, que consiste na segregação da fábrica em células homogêneas de produção, ou seja, em postos de trabalho (tanto máquina, quanto manual), que executem nos produtos que dele se utilizam, praticamente o mesmo processo de transformação, de forma que a principal diferença de consumo se resuma quase que exclusivamente no tempo de passagem de cada produto em cada posto operativo.

De acordo com Bornia (2002, p. 143): "Um posto operativo é composto por operações de transformação homogêneas, quer dizer, o posto operativo é um conjunto formado por uma ou mais operações produtivas elementares [...]".

Conforme Allora e Allora (1995, p. 19): "Codificam-se tecnicamente todos estes postos operativos, pois em geral, a codificação dos equipamentos nas empresas não é feita por especialistas em codificações e é por conseqüência, incompleta, incorreta e confusa".

No segundo passo do processo de implantação, elabora-se o cálculo dos foto-índices que consiste no levantamento dos custos necessários para se manter cada posto operativo durante uma hora.

Para Bornia (2002, p. 145):

A segunda etapa é a determinação dos custos horários (\$/h) dos postos operativos, denominados foto-índices. Estes índices de custo são calculados tecnicamente, de acordo com o efetivo dispêndio de insumos por parte dos postos operativos em funcionamento, com exceção de matéria prima e despesas de estrutura, [...].

O terceiro passo é a definição do produto base que poderá ser um produto qualquer da linha de produção ou até mesmo um produto fictício.. Com o produto base definido, e com os tempos de passagem do mesmo pelos PO´s, é calculado o foto-custo-base. O foto custo base é obtido através da relação do tempo de passagem do produto base pelos postos operativos, o que define o custo base de transformação do produto base. Este resultado será utilizado para o cálculo dos potenciais produtivos de todos os PO´s.

Bornia (2002, p. 145) em relação ao produto base afirma:

Ele pode ser um produto realmente existente, uma combinação de produtos ou mesmo um produto fictício, devendo representar a estrutura produtiva da empresa.

De posse dos tempos de passagem do produto-base pelos postos operativos e dos foto-índices, calcula-se o custo do produto-base naquele instante, denominado foto-custo-base e medido em R\$.

Tendo agora, os PO´s definidos, o foto-índice de cada posto operativo -PO e o custo do produto-base, passa-se para o quarto passo, que é a definição dos potenciais produtivos de cada PO, ou seja, calcula-se o número de UEP´s que cada posto tem a capacidade de produzir por hora.

Bornia (2002, p. 146) diz: "Os potenciais produtivos são encontrados, dividindo-se o foto-índices pelo foto-custo-base".

O quinto e último passo para a implantação das UEP`s é a determinação dos equivalentes de produtos, ou seja, o cálculo da quantidade de UEP`s consumidas por cada produto, valor obtido através da multiplicação do tempo que o produto passa pelo PO pelos potenciais produtivos de cada um dos PO´s.

Segundo Allora e Allora (1995, p. 19):

Para cada produto haverá uma 'gama' ou folha de processo que define todos os passos do seu processo de fabricação e os tempos em cada passo. Multiplicam-se estes tempos pelas UP's/hora de cada posto operativo, somando-se, e obtemos o valor em UP' de cada produto.

Implantada a metodologia UEP`s, a indústria estará pronta para sua utilização como base para a atribuição dos custos de transformação aos produtos elaborados, etapa que será apresentada na aplicação prática do presente estudo.

## **3 Metodologia**

O estudo proposto foi realizado em uma unidade produtiva de um complexo frigorífico, que possui onze unidades industriais, com atividades de abate e industrialização de aves e suínos, e também com industrialização de leite, emprega aproximadamente treze mil funcionários e possui unidades de vendas próprias e representantes comerciais espalhados por todo território nacional e por diversas regiões do mundo.

A unidade estudada está localizada na cidade de Chapecó, SC. As atividades desta unidade são o abate e industrialização de carnes suínas. As UEP`s foram implantadas nessa unidade como um projeto piloto para posterior reprodução nas demais unidades da empresa.

Os dados foram coletados na ocasião do desenvolvimento do projeto de implantação da metodologia, no ano de 2009, através de observações, participação no projeto de implantação, entrevistas não estruturadas com o gerente da unidade, pessoas da área de engenharia, suprimentos e com os envolvidos no processo do projeto piloto de implantação da metodologia das UEP's,

Desta forma, o presente estudo que teve por objetivos, descrever e discutir o processo de implantação da metodologia de custeio baseada nas UEp's, sendo desta forma considerada quanto aos seus objetivos, uma pesquisa descritiva.

Levando-se em conta a forma como os dados para este estudo foram coletados, quanto aos seus procedimentos, trata-se de um estudo de caso aplicado. Segundo Silva (2003, p. 50) o estudo de caso: "é um estudo que analisa um ou poucos fatos com profundidade".

E por fim, quanto à abordagem do problema, qualifica-se como qualitativa, uma vez que visa abordar análises profundas em relação ao objeto de estudo, não aplicando instrumentos estatísticos como base para análise do fenômeno, e sim, análises características, que não seriam observadas através do uso da estatística.

As informações foram analisadas, discutidas e criticadas, a fim de gerar um relatório final da análise descritiva do processo de implantação da metodologia das UEP´s.

#### **4 Processo de implantação das unidades de esforço de produção**

O processo de implantação passou pelas cinco etapas definidas pela literatura: divisão da fábrica em postos operativos; determinação dos foto-índices; escolha do produto base; cálculo dos potenciais produtivos e determinação dos equivalentes dos produtos. Cada uma dessas etapas foi avaliada e será descrita no decorrer deste capítulo.

#### 4.1 Divisão da fábrica em postos operativos – PO's

Esta etapa do processo de implantação consistiu em analisar *in loco*, todas as atividades desenvolvidas em cada uma das áreas produtivas da empresa, mapeando desta forma todo o processo das mesmas para a criação da listagem dos pontos operativos - PO's. Abaixo são descritos os principais pontos que foram observados para o sucesso desta etapa:

1. É imprescindível que a fábrica esteja em funcionamento normal no momento da coleta das informações;

2. Para que seja efetuado um levantamento bem apurado dos postos operativos, primeiro se deve dividir a empresa em áreas. Essas áreas são os centros de custo produtivos, sendo assim, deve-se levantar os postos operativos, mas sempre respeitando os limites de cada uma das áreas. Ao final do trabalho a relação de PO's, deverá ser apresentada por área. Pode ocorrer de um PO ser repetido várias vezes dentro de uma mesma fábrica, mas dentro de um centro de custo ele deverá constar apenas uma vez;

3. Neste levantamento, deve ficar definido também como serão tratadas as atividades manuais, se será criada apenas uma atividade que engloba todas as atividades manuais ou se cada uma das atividades existentes será um posto operativo específico.

4. No levantamento dos postos operativos formados por máquinas, há que ter bastante atenção nos equipamentos que tem a mesma função (embaladora de salsicha, por exemplo), mas que tem características totalmente distintas, sendo de fornecedores diferentes ou até do mesmo fornecedor, mas com processo diferente.

5. Deve-se deixar bem claro a todos os envolvidos no processo, quais atividades estão englobadas em cada um dos postos operativos. Isso irá facilitar na fase de definição do custo do foto-índice, bem como na fase de criação dos fluxos dos produtos.

6. Outro fator importante ao no projeto é a padronização dos tipos de postos operativos, pois eles podem ser classificados em máquinas, manual, transportes, retrabalhos, inspeção, etc.

7. Outra classificação importante que deve ser efetuada nos postos operativos é quanto a sua característica de agregar ou não agregar valor aos produtos.

8. Os postos operativos depois de relacionados devem ser codificados.

9. Tendo em mãos todos os postos operativos, já devidamente relacionados e codificados, se faz necessário ir à fábrica com essa relação e verificar novamente se todas as atividades foram mapeadas, para depois sim dar prosseguimento as demais atividades do cronograma.

Na unidade piloto foram mapeados cerca de duzentos e cinqüenta PO's, desde o abate, passando pela área de cortes, preparação de miúdos, preparação de embalagem, embalagem, preparação de condimentos e industrialização.

Na tabela 6, estão relacionados alguns exemplos dos PO's levantados na unidade em questão:

| Código PO | Descrição PO                | Centro de Custo          | Tipo       |
|-----------|-----------------------------|--------------------------|------------|
| 424880052 | Conduzir suínos para abate  | Abate de Suínos          | Manual     |
| 424880152 | Sangrar suínos              | Abate de Suínos          | Manual     |
| 424881502 | Serrar carcaça              | Abate de Suínos          | Manual     |
| 422240602 | Descoureadeira de pernil    | Espostejamento de Suínos | Manual     |
| 422240702 | Mesa da barriga             | Espostejamento de Suínos | Manual     |
| 422240752 | Mesa do carré               | Espostejamento de Suínos | Manual     |
| 423130051 | Túnel congelamento contínuo | Túneis e Câmaras         | Máquina    |
| 423130302 | Paletizar                   | Túneis e Câmaras         | Manual     |
| 423130704 | Transportar                 | Túneis e Câmaras         | Transporte |
| 440570052 | Montar formulação frescais  | Lingüiças                | Manual     |
| 440570101 | Moedor                      | Lingüiças                | Máquina    |
| 440571351 | <b>Strech</b>               | Lingüiças                | Máquina    |

Tabela 1 – Relação de PO's levantados no processo

Fonte: elaborada pelos autores

Várias áreas foram consideradas como apoio e desta forma, não foram mapeados PO's nestas. Pode-se citar como exemplo de áreas que foram consideradas de apoio as áreas de subprodutos e expedição.

Deve-se tomar cuidado para que a numeração dos PO's fique corretamente codificada, pois se pode, ao longo do processo de implantação, alterar o tipo do posto de manual para máquina ao qualquer outra classificação, e isto deve ser representado nesta numeração.

# 4.2 Determinação do foto-índice

Também nessa etapa foram observados pontos estratégicos para garantir o sucesso na implantação da metodologia UEP`s na empresa estudada. Os principais destaques estão apresentados a seguir.

1. Definição do número de turnos que cada um dos postos levantados trabalha. Esta definição é importante, pois todos os equipamentos que posteriormente serão ligados a este PO, terão seu custo distribuído pelo número de horas definidas por estes turnos de trabalho;

2. Levantamento do número de funcionários em cada posto operativo e em cada um dos turnos.

3. Relacionar os funcionários ligados ao PO com o cargo necessário para a função. Esta informação será importante para que se saiba qual o salário de cada funcionário.

4. Verificação da ocorrência ou não do pagamento de insalubridade (esta pode ser classificada em mínima, média ou máxima) e periculosidade para os funcionários que trabalham em cada posto;

5. Deve ser levantada a quantidade de horas noturnas pagas em cada posto (sempre lembrando que hora noturna é considerada das 22:00 as 5:00).

6. Para o levantamento da supervisão de cada posto operativo, devem ser relacionados todos os supervisores de fábrica, e identificar cada um deles para qual posto presta serviço, ao seja, de qual posto o mesmo é gestor.

7. Outro ponto importante é o levantamento dos equipamentos da fábrica e o posterior relacionamento destes com os postos operativos.

8. De posse da lista de equipamentos definitiva em consenso entre manutenção e equipe do projeto, deve-se efetuar o levantamento dos seguintes dados referentes a utilidades de cada um dos equipamentos:

- Consumo de energia elétrica (KW):

- Consumo de frio (Kcal ou TR):

- Consumo de vapor (T):

9. Para valorização dos consumos de utilidades e energia elétrica, deve-se levantar o custo médio de cada um destes itens;

10. Para alguns equipamentos como fumeiros e chamuscadores, é importante que sejam levantados gastos médios mensais de lenha e gás, pois são representativos nestas atividades.

11. A lista de equipamentos, também é necessária para o levantamento dos dados de custo de aquisição destes equipamentos a fim de cálculo de amortização.

12. Histórico de manutenção dos equipamentos, levantando o número médio de horas por mês despendidas pelos mecânicos em cada máquina;

13. Para valorização do custo da hora de manutenção interna dos equipamentos, sugere-se buscar o total de gasto fixo do centro de custo da manutenção e dividir pelo número médio de horas de mecânico disponível, tendo desta forma o custo em R\$/Hora da mão de obra de mecânico a ser aplicado em cada um dos postos operativos;

14. Relacionar os equipamentos aos respectivos postos operativos. Este procedimento auxilia para que todos os dados levantados (consumo de utilidades, amortização, consumo de utilidades e gastos com manutenção) sejam agregados aos PO's que os utilizam.

15. Calcular os encargos sobre salários pagos pela empresa, somando a estes, o auxílio escola, auxílio alimentação, lavanderia, plano de saúde, dentistas e outros benefícios cedidos aos colaboradores, somando-se ao salário base;

De posse de todas as informações listadas, foi possível determinar o custo dos fotoíndices, que nada mais é do que uma "foto" do custo de cada posto operativo em um determinado período no tempo.

O foto-índice, em caso de postos manuais, foi apurado em R\$/Hora por funcionário do posto, e em caso de posto máquina foi apurado em R\$/Hora por máquina alocada neste.

No quadro 1, apresenta-se um exemplo do resumo do custo do foto-índice de cada PO e que é a base para todas as análises relacionadas a estes:

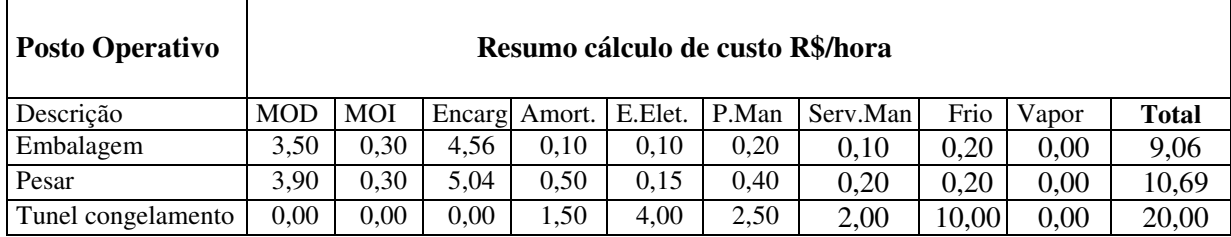

Fonte: elaborado pelos autores

Quadro 1: Resumo cálculo do foto-índice

No quadro apresentado, observa-se a composição dos principais fatores que compõem os foto índices de 3 postos operativos e seu total. O mesmo processo foi utilizado para cada um dos postos operativos definidos na primeira etapa do processo de implantação.

Pode-se observar ainda no quadro 1, nos diferentes postos operativos, qual o seu custo final em R\$/Hora, analítico por item que o compõe, ficando desta forma de fácil análise.

## 4.3 Escolha do produto base e cálculo do foto-custo-base

No projeto estudado, a gestão da empresa optou por definir como produto base o produto carcaça de suíno por ela ser a base de todos os demais produtos elaborados para venda. A partir dessa definição, calculou-se o seu foto-custo-base através do relacionamento entre o seu tempo de passagem em cada posto operativo com o foto índice (custo por hora) de cada posto operativo conforme se observa na tabela 2 a seguir.

| Produto Acabado        | PO              | H/kg    | R\$/Hora | Foto custo base |
|------------------------|-----------------|---------|----------|-----------------|
| Carcaça suína          | Sangria         | 0,00167 | 9,00     | 0.02            |
| Carcaça suína          | Limpeza Externa | 0,00357 | 8,00     | 0,03            |
| Carcaça suína          | Limpeza Interna | 0,00039 | 9,00     | 0,00            |
| Carcaça suína          | Equalização     | 0,00168 | 20,00    | 0,03            |
| Carcaça suína          | Desmonte        | 0,00725 | 17,00    | 0,12            |
| <b>Foto Custo Base</b> | 0,20            |         |          |                 |

Tabela 2 – Cálculo do foto custo base

Fonte: elaborada pelos autores

No exemplo da tabela 2, verifica-se que o foto-custo-base ficou em R\$ 0,20, representando o custo que um quilo de carcaça absorve em seu processo produtivo. Este número será utilizado como base no cálculo dos potenciais produtivos de cada PO.

Para a conclusão dessa etapa foi necessário calcular o tempo de passagem de cada produto em cada posto operativo. Esse cálculo foi realizado diversas vezes de forma a alcançar uma média padrão aceitável e eliminar possíveis vícios que pudessem surgir ser fosse realizado apenas uma tomada de tempos para cada produto.

Destaca-se que a literatura consultada não dá ênfase a esse passo para ser realizado nessa etapa de implantação, porém, foi observado que o mesmo é representativo do sucesso que será alcançado em todo o processo do cálculo dos custos através das UEP`s.

#### 4.4 Cálculo dos potenciais produtivos

Nesta etapa, foi realizada apenas uma operação matemática simples, com o intuito de transformar o custo por hora (R\$/Hora) encontrado no cálculo do foto-índice de cada um dos PO's em UEP's/Hora.

Essa conta é realizada mediante a divisão do foto-índice de cada PO pelo foto-índicebase encontrado através da escolha do produto base, determinando-se desta forma o Potencial Produtivo de cada PO, ou seja, o número de UEP's que o PO tem capacidade de gerar/produzir em uma hora de trabalho.

| PO                    | Foto   | Foto Indice | Potencial | Conversor | Potencial |
|-----------------------|--------|-------------|-----------|-----------|-----------|
|                       | Índice | Base        |           |           | ajustado  |
| Embalagem             | 9,06   | 0,20        | 45,30     | 100       | 4.530     |
| Pesar                 | 10,69  | 0,20        | 53,45     | 100       | 5.345     |
| Túnel de Congelamento | 20,00  | 0,20        | 100,00    | 100       | 10.000    |
|                       |        |             |           |           |           |

Tabela 3 – Uso de conversor para ajustar o potencial produtivo do PO

Fonte: elaborada pelos autores

Essa conversão feita na tabela 3, não é necessária. Deve ser avaliado caso a caso e verificar se a mesma será eficiente ou não, pois serve única e exclusivamente para ajustar o patamar do índice dos produtos (equivalente por produto) para que haja uma melhor visualização dos índices. No caso da empresa piloto, foi utilizado este recurso, para que os índices fossem melhores visualizados.

#### 4.5 Determinação dos equivalentes por produto

A determinação dos equivalentes de produtos consiste em definir a quantidade de UEP`s consumidas por cada produto no seu processo produtivo. Essa etapa é realizada através da multiplicação dos tempos necessários para a produção de cada produto em cada posto operativo pelo potencial produtivo de cada um desses postos. A soma das UEP`s consumidas em cada posto produtivo resultará nos equivalentes de produtos. A partir desse cálculo, o processo de implantação das UEP`s estará concluído e os equivalentes de produtos poderão ser utilizados para o cálculo dos custos de transformação a ser atribuído aos produtos elaborados.

O processo de implantação das UEP`s seria relativamente simples não fossem algumas particularidades do processo de produção dos mais diversos produtos que são elaborados na empresa. A observação dessas particularidades foi essencial na empresa estudada para garantir a eficácia do custeamento através dessa metodologia.

#### 4.5.1 Processos iguais em postos operativos diferentes

Observou-se na empresa estudada que um mesmo produto poderia ser elaborado em diferentes postos operativos ou processos produtivos distintos sem alterar as características do mesmo. Nestes casos, há duas formas de se definir a base de cálculo dos equivalentes de produtos. Recomenda-se que essas devem ser discutidas em consenso no grupo de implantação e adotar aquela mais adequada para cada produto.

A primeira solução seria desenhar os fluxos possíveis de fabricação do mesmo produto, colocar todos os PO's (dos diferentes fluxos) no processo do produto e definir um percentual de ocorrência para cada um deles, colocando essa proporcionalidade nos tempos.

Um exemplo dessa possibilidade está apresentado na tabela 4, considerando-se o processo do produto salsichas de suínos.

| Produto            | Posto Operativo     | Uso     | Observação                   |  |  |  |  |
|--------------------|---------------------|---------|------------------------------|--|--|--|--|
| Salsichas de Suíno | Preparar Formulação | $100\%$ |                              |  |  |  |  |
| Salsichas de Suíno | Moedor              | $100\%$ |                              |  |  |  |  |
| Salsichas de Suíno | Misturadeira        | $100\%$ |                              |  |  |  |  |
| Salsichas de Suíno | Embutideira X       |         | 30% Somente 30% usam este PO |  |  |  |  |
| Salsichas de Suíno | Embutideira Y       |         | 70% Somente 70% usam este PO |  |  |  |  |
| Salsichas de Suíno | Estufa              | $100\%$ |                              |  |  |  |  |

Tabela 4 – Produto com dois fluxos possíveis

Fonte: elaborada pelos autores

Nessa possibilidade os produtos teriam uma análise considerando os fluxos ponderados de produção resultando em um número médio para o equivalente de produtos a ser atribuído para o processo de custeamento. Mudanças nessa ponderação deverão ser objetos de nova análise e recálculo dos equivalentes de produtos.

A segunda possibilidade está em desenhar somente o fluxo normal de produção, ou seja, embora o produto possa ser elaborado por processos diferentes o processo que será descrito será somente o processo normal, que ocorre na maioria das vezes e que por sua vez deveria ser o padrão. A tabela 5 apresenta um exemplo dessa aplicação.

| I abela 5 – Percentual de uso do tempo de um PO |                  |       |         |           |         |  |  |
|-------------------------------------------------|------------------|-------|---------|-----------|---------|--|--|
| Produto                                         | PΟ               | kg/h  | h / kg  | % Formula | h/kg    |  |  |
| Mortadela c/Toucinho                            | Picador Toucinho | l.000 | 0,00100 | 5 %       | 0,00005 |  |  |
| Mortadela c/Toucinho                            | Embutideira      | 2.000 | 0,00050 | 100 $%$   | 0,00050 |  |  |
| Mortadela c/Toucinho                            | Estufa           | 500   | 0,00200 | 100 %     | 0,00200 |  |  |

Tabela 5 – Percentual de uso do tempo de um PO

Fonte: elaborada pelos autores

A definição de qual processo utilizar no cálculo dos equivalentes de produtos deve levar em consideração a representatividade dessas opções no custo do produto final. Na empresa estudada não houve opção por apenas um dos processos, sendo assim, adotado aquele mais adequado para cada produto de forma a não distorcer seu resultado final.

# 4.5.2 Produtos de dupla função ou semi-elaborados.

Observou-se na empresa que existem produtos que são refugos de alguns cortes ou subprodutos, mas que possuem apontamento de produção por serem utilizados em processos seguintes ou ainda são vendidos. Para estes casos, os fluxos devem ter início onde eles são gerados. Cita-se como exemplo, um retalho gerado na elaboração de um pernil nobre. Este retalho pode ser vendido ou utilizado em processos seguintes. Outra possibilidade, na mesma linha de análise, é a produção de semi-elaborados que servirão de base para a produção de outros produtos acabados. A tabela 6 apresenta produtos com estas características.

| Produto Acabado  | Produção (kg) | Produto Elaborado base      | Consumo $(kg)$ |
|------------------|---------------|-----------------------------|----------------|
| Lingüiça cozida  | 1,00          | Massa p/ lingüiça cozida    | 1,10           |
| Pernil congelado | 1,00          | Carcaça de suíno equalizada | 1,00           |
| Mortadela        | 1,00          | Massa p/ mortadela          | 1,03           |
| <b>Salsicha</b>  | 1,00          | Massa p/ salsicha           | 1,02           |

Tabela 6 – Consumo de produtos em elaboração pelo produto acabado

Fonte: elaborada pelos autores

Nesses casos, observou-se ser necessário, na definição dos equivalentes de produtos, considerar todo o processo produtivo, em todos os postos operativos e não somente aqueles utilizados a partir da matéria prima base. No exemplo da lingüiça cozida apresentado na

tabela 6, deve-se considerar além dos postos operativos utilizados posterior a massa para lingüiça cozida, aqueles necessários para a produção da própria massa para lingüiça cozida, na proporção da participação desse semi-elaborado na fórmula final do produto acabado.

O exemplo da tabela 7 demonstra o processo de cálculo dos equivalentes de produtos em UEP`s do pernil sem osso e sem pele.

| Processo do Produto Acabado                             |                                            |                 |              |             |  |  |
|---------------------------------------------------------|--------------------------------------------|-----------------|--------------|-------------|--|--|
| <b>Produto Acabado</b>                                  | <b>Posto Operativo</b>                     | H/Kg            | <b>UEP/H</b> | Equivalente |  |  |
| Pernil s/ osso s/ pele                                  | Descoureadeira                             | 0,00100         | 5.000        | 5,00        |  |  |
| Pernil s/ osso s/ pele                                  | Desossa do pernil                          | 0,00200         | 3.700        | 7,40        |  |  |
| Pernil s/ osso s/ pele                                  | Preparação do pernil                       | 0,00500         | 3.600        | 18,00       |  |  |
| Pernil s/ osso s/ pele                                  | Embalagem                                  | 0,00050         | 3.500        | 1,75        |  |  |
| Pernil s/ osso s/ pele                                  | Túnel congelamento                         | 0,00125         | 30.000       | 37,50       |  |  |
|                                                         | Total equivalente UEP's do produto acabado |                 |              | 69,65       |  |  |
| Processo do Produto Elaborado<br><b>Produto Acabado</b> | <b>Equivalente</b>                         |                 |              |             |  |  |
| Carcaça suína                                           | Sangria                                    | H/Kg<br>0,00008 | 3.800        | 0,30        |  |  |
| Carcaça suína                                           | Limpeza Externa                            | 0,00034         | 4.000        | 1,34        |  |  |
| Carcaça suína                                           | Limpeza Interna                            | 0,00039         | 4.500        | 1,76        |  |  |
| Carcaça suína                                           | Equalizaçao                                | 0,00118         | 10.000       | 11,76       |  |  |
| Carcaça suína                                           | Desmonte                                   | 0,00125         | 4.200        | 5,25        |  |  |
| Total equivalente UEP's do produto elaborado            | 20,42                                      |                 |              |             |  |  |
|                                                         |                                            |                 |              |             |  |  |
| Total equivalente UEP's (acabado + elaborado)<br>90,07  |                                            |                 |              |             |  |  |

Tabela 7 – Cálculo do equivalente UEP's por produto

Fonte: elaborada pelos autores

Pode-se verificar na tabela 7, que o índice total de UEP's de um produto, pode ser analisado de forma segregada, abrindo o produto em elaboração e acabado, isso é de grande importância para os gestores, os quais terão conhecimento de qual é a etapa do processo que mais agrega valor ao custo de seus itens.

#### 4.5.3 Processos de produção conjunta

No caso frigorífico, tanto de aves, de suínos ou de bovinos, há também de se fazer uma segregação do processo de abate e de corte, sendo que o processo de abate irá culminar num produto final chamado de carcaça, e no processo de corte essa carcaça será desmontada, para a elaboração dos produtos finais. Neste caso, a carcaça é o produto em elaboração do processo, e os produtos oriundos do corte desta, serão os produtos acabados do processo. Como no caso dos produtos industrializados, aqui a carcaça que é o produto em elaboração do processo também deve ser consumida pelos produtos acabados que são os cortes finais, para efetuar esse consumo.

Há várias formas de calcular os custos de elaboração, e deve ser discutida pela empresa qual a forma que mais vem ao encontro as necessidades da mesma. São citadas a seguir duas formas de se fazer esse cálculo consumo. Salienta-se que cada empresa pode criar a sua forma particular.

Para os miúdos que são oriundos do abate (coração, fígado, rins, tripas, cabeça, pâncreas, etc.), o fluxo destes inicia posterior a retirada dos mesmos da carcaça, ou seja, posterior a atividade de retirar vísceras da carcaça. É considerado que todo o trabalho tido

desde o abate até esta fase seja para obter uma carcaça para corte, por isso a mesma paga por essas atividades.

1. Distribuição da carcaça a todos os cortes oriundos desta, de forma igual, ou seja, para cada um kg de produto acabado gerado (independente do produto) deve ser consumido um kg de carcaça.

2. Distribuição da carcaça para os cortes, de acordo com o rendimento dos produtos principais, não atribuindo o esforço da carcaça para produtos descartados (refugos, subprodutos e retalhos).

Estas duas formas foram as estudadas na implantação deste projeto piloto. O exemplo citado pode acontecer em outros momentos do processo produtivo, como por exemplo, na desossa do pernil após o corte da carcaça, e para cada caso é necessário a adoção do modelo mais adequado.

Observa-se que esses procedimentos devem ser a base para atribuir bases de custeamento aos produtos originados em processos conjuntos já que em um mesmo processo, como o corte de carcaça, surgem diversos produtos e não há como definir quanto do tempo de corte foi utilizado para cada produto de forma individual.

4.5.4 O processo de cronometragem dos tempos das atividades

Observou-se que uma das etapas mais importantes da implantação do projeto das UEP's, é a fase de cronometragem dos tempos das atividades. Antes de iniciar esta etapa, é necessário que seja observado o seguinte:

1. Criação de um padrão de cronometragem, no qual deverão ser considerados todos os passos que devem ser seguidos nas medições. Pode-se citar alguns pontos importantes que devem ser analisados:

- a. Definição de micro parada;
- b. Definição do número e amostras coletadas;
- c. Balanceamento de linha;
- d. Definição de inicio e fim de medição;
- e. Medição em PO's Máquina;
- f. Medições de tempos em atividades conjuntas;
- g. Atividades de transporte;
- h. Concessões de tempo;
- i. Determinação das freqüências;
- j. Capacidade de túneis de congelamento e estufas.

2. Elaboração de um treinamento com todas as pessoas que estarão envolvidas no processo, para que elas estejam alinhadas sobre a metodologia e sobre forma com que a medição deverá ser realizada. Esse alinhamento da equipe irá reduzir as dúvidas que irão surgir ao longo do processo, além de trazer a qualidade requerida para o trabalho.

Observados todos os processos definidos pela teoria para a implantação das UEP`s e as particularidades do negócio que podem influenciar no resultado final do processo, pode-se partir para o efetivo uso da metodologia para o custeamento dos produtos. Apresenta-se no próximo tópico algumas particularidades da operacionalização deste modelo de custeamento.

#### 4.6 Utilização dos dados no custeio

Para o processo de custeamento pode-se se seguir a metodologia recomendada pela literatura, porém, a empresa estudada optou por dar maior detalhamento desse processo de forma a transformá-lo também em uma gerador de informações para a tomada de decisões. Esse processo seguiu as seguintes etapas:

1. Distribuição dos gastos fixos para os Centros de Custo produtivos: na ocasião da definição do PO's, foram relacionados todos os Centros de Custo produtivos da empresa, o que deve ser feito agora, é a distribuição dos gastos dos Centros de Custo de apoio para os produtivos, criando desta forma a base para a valorização dos índices de UEP's.

A tabela 8 apresenta a base utilizada para essa distribuição.

Tabela 8 – Exemplo de indicadores

| Centro de Custo    | Indicador                                  |
|--------------------|--------------------------------------------|
| Refeitório         | Número de refeições servidas por área      |
| Lavanderia         | Número de funcionários por área            |
| Recursos Humanos   | Número de funcionários por área            |
| Tratamento de água | M <sup>3</sup> de água utilizados por área |
| <b>Salsicha</b>    | Direto a área                              |

Fonte: elaborada pelos autores

2. Levantamento dos volumes de produção por produto: buscar nos dados de produção o volume de produção por produto em cada uma das áreas produtivas;

3. Montar a base para distribuição de custos: de posse dos equivalentes em UEP's por produto e do respectivo volume de produção, é possível elaborar a base de distribuição, que é a multiplicação dos volumes de produção pelo índice de UEP de cada produto, conforme exemplo da tabela 9:

Tabela 9 – Base de Distribuição

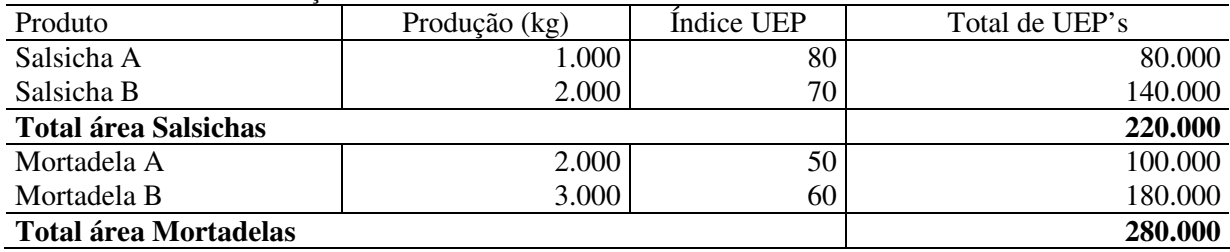

Fonte: elaborada pelos autores

4. Custo R\$/ UEP: tendo agrupados os valores nos centros de custo produtivos, e calculado o número de UEP's produzidas em cada um dos centros de custos, pode-se calcular o custo de uma UEP, que é a divisão dos gastos dos Centros de Custo produtivos pelo número de UEP's produzidas conforme está demonstrado na tabela 10:

Tabela 10 – Custo em R\$ de uma UEP

| Area                     | Gasto Total (R\$) | Produção de UEP's | <b>Custo R\$/UEP</b> |
|--------------------------|-------------------|-------------------|----------------------|
| Salsicha                 | 77.000,00         | 220.000           |                      |
| Mortadela                | 112.000,00        | 280.000           | 0,40                 |
| $\overline{\phantom{a}}$ |                   |                   |                      |

Fonte: elaborada pelos autores

5. Valorização do fluxo de produção: com o custo de uma UEP e com o fluxo do produto, pode-se agora, valorizar o custo do produto, multiplicando o custo de cada UEP pelo número de UEP's utilizadas por cada um dos itens levantadas na ocasião da definição dos equivalentes por produto.

 A tabela 11 apresenta um exemplo do cálculo de custo da mortadela com toucinho considerando-se os valores das UEP`s e os centros de custos pelos quais o produto passa em seu processo produtivo, neste caso o exemplo evidencia o processo do produto mortadela com toucinho.

| Produto              | Posto Operativo      | C C       | UEP's | R\$/UEP | $R\$/Kg$ |
|----------------------|----------------------|-----------|-------|---------|----------|
| Mortadela c/Toucinho | Picador Toucinho     | Mortadela | 0.50  | 0,40    | 0,20     |
| Mortadela c/Toucinho | Embutideira          | Mortadela | 3,00  | 0,40    | 1,20     |
| Mortadela c/Toucinho | Estufa               | Estufas   | 0,80  | 0,20    | 0,16     |
| Mortadela c/Toucinho | Embalagem Secundária | Salsicha  | 1,00  | 0,35    | 0.35     |
| Mortadela c/Toucinho | Paletizar / Strech   | Embalagem | 1,00  | 0,10    | 0,10     |
| Total do produto     |                      |           | 6,30  |         | 2,01     |

Tabela 11 – Exemplo valorização do fluxo do produto

Fonte: elaborada pelos autores

Os passos descritos são os indicados para que seja efetuada a distribuição dos custos fixos dos centros de custo para a produção realizada do mês, utilizando como índice para distribuição as UEP's por produto. Os dados obtidos através do custeio, não são importantes apenas para a valorização de dados do custeio Societário, mas sim, tem uma grande importância na elaboração de informações gerenciais, e esses são benefícios que podem ser obtidos imediatamente após a conclusão do processo de implantação.

# **5 Conclusões do estudo**

O objetivo deste estudo de caso foi efetuar uma análise critica do processo de implantação da metodologia das UEP's em um frigorífico de grande porte, de modo a discutir as particularidades do processo e apresentar pontos críticos do sucesso no objetivo de garantir a eficiência do resultado alcançado e ainda garantir que toda a metodologia seja fonte de informações para o processo decisório.

Observou-se que muitas dificuldades são encontradas ao longo do processo de implantação o que demanda da equipe de implantação capacidade de análise e escolha dentre os possíveis caminhos a serem seguidos. Essa análise demonstra a importância que a equipe de implantação na garantia de que a metodologia UEP seja realmente representativa da realidade da empresa.

O processo de implantação permitiu também verificar que a literatura sobre o tema é bastante específica e adequada ao que se propõe, no entanto, as particularidades da empresa são distintas e precisam ser amplamente analisadas para garantir o sucesso das UEP´s como metodologia de custeamento e gestão das empresas.

Para o sucesso da metodologia de custeio por UEP's, observou alguns pontos importantes a serem observados no decorrer do processo de implantação e que são de suma importância para que o projeto atinja seus objetivos, destacando-se o envolvimento da alta cúpula administrativa, o comprometimento das áreas de apoio da empresa, a preparação da estrutura da empresa e o treinamento de todos os envolvidos.

Conclui-se assim, pelo estudo apresentado, que a implantação da metodologia das UEP's é uma tarefa que exige dedicação e empenho, tendo em vista o grande número de variáveis que devem ser levantadas, mas ao mesmo tempo os benefícios obtidos para a empresa são de grande importância para a sobrevivência da mesma, pois possibilita, entre outras vantagens, uma visualização detalhada do processo de produção de cada produto e a composição dos custos, permitindo aos gestores o acompanhamento dos custos e conseqüentemente estratégias para a melhoria nos resultados.

# **Referências**

ALLORA, Franz; ALLORA, Valério. **UP' – Unidade de medida da produção.** São Paulo: Pioneira, 1995.

BORNIA, Antonio Cezar. **Análise gerencial de custos.** Porto Alegre: Bookman, 2002.

BRUNI, Adriano Leal e FAMÁ, Rubens. **Gestão de custos e formação de preços.** São Paulo: Atlas, 2002.

GIL, Antonio Carlos. **Métodos e técnicas de pesquisa social.** 5. ed. São Paulo: Atlas, 1999.

HANSEN, Don R., MOWEN, Maryanne M. **Gestão de Custos – Contabilidade e Controle**. 3 ed. São Paulo: Thomson, 2003.

HORNGREN, Charles T., DATAR Srikant M. e FOSTER, Georg. **Contabilidade de custos.** 11. ed. São Paulo: Pentice Hall, 2004.

KAPLAN, Robert S. **Contabilidade gerencial: reestruturação da relevância da contabilidade na empresa.** Rio de Janeiro: Atlas, 1993.

LEONE, George Sebastião Guerra. **Curso de contabilidade de custos.** 2. ed. São Paulo: Atlas, 2002.

\_\_\_\_\_\_\_, George Sebastião Guerra. **Custos planejamento implantação e controle.** 3. ed. São Paulo: Atlas, 2000.

MARTINS, Eliseu. **Contabilidade de Custos**. 6. ed. São Paulo: Atlas, 1998.

\_\_\_\_\_\_, Eliseu. **Contabilidade de Custos**. 9. ed. São Paulo: Atlas, 2003.

PADOVEZE, Clóvis Luiz. **Curso básico gerencial de custos.** São Paulo: Pioneira Thomson Learning, 2003.

RICHARDSON, Roberto Jarry. **Pesquisa social:** Métodos e técnicas. 3. ed. São Paulo: Atlas, 1999.

SANTOS, Joel José. **Análise de custos**. 3. ed. São Paulo: Atlas, 2000.

SILVA**,** Antonio Carlos Ribeiro da**. Metodologia da pesquisa aplicada à contabilidade.** São Paulo: Atlas, 2003.